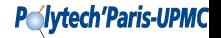

# **Compilation séparée et Makefile**

Cécile Braunstein cecile.braunstein@lip6.fr

# **Separate compilation**

#### Why ?

- Modular programming  $\Rightarrow$  code easy to understand
- Separation in multiple files  $\Rightarrow$  code easy to read
- Creation of library ⇒ code may be re-use
- Compile one part of the code at a time  $\Rightarrow$  increase maintainability

#### **Principles**

We use different files for:

- **1** Declaration of the names (types, functions, class, methods ...)
- **2** Implementation
- **3** Application

# **Header files (.h)**

#### File .h

- Contains stuff people calling the grade functions need to know.
- Can be common to different source files

## **Utility**

When we separate a set of code into a self-contained entity, we call this a module.

- This is the interface to the module
- Because of them we can compile separatly the source files

## **Header file example**

```
\overline{a}#ifndef GUARD_grade_h
#define GUARD_grade_h
#include <vector>
#include "Student_info.h"
double grade(double, double, double);
double grade(double, double, const std::vector<double>&);
double grade(const Student_info&);
#endif
\qquad \qquad
```
P//ytech'Paris-UPMC

## **Compilation steps**

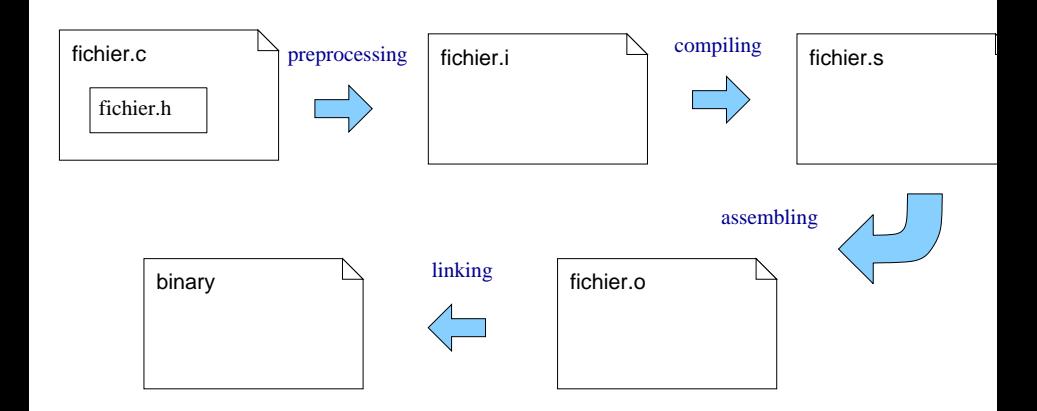

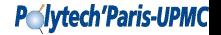

## **Details**

#### **Preprocessing -**  $q++-E$

- Removing comments
- Including header . h in the source code .  $cpp$  (#include)
- Resolving the preprocessor directive #define, #endif ...
- Controling synthax

### **Compiling -**  $q++ -S$

Produce the assembly code

### Assembling -  $q++ -c$

Transform the assembly code into a binary code

#### **Linking -**  $q++$

Group the objects files and the library functions to produce an executable

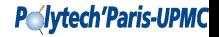

## **Resume**

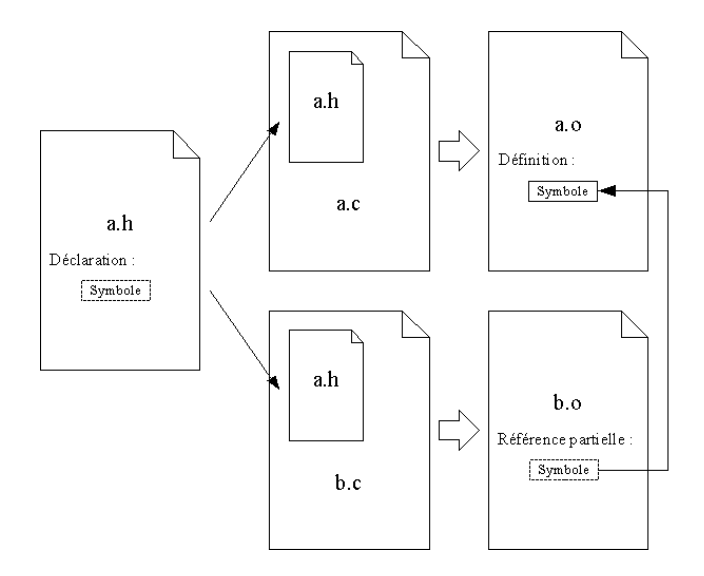

# **Compilation**

Let a program separate in diferrents files

- student info.h / student info.cpp
- median.h / median.cpp
- grade.h / grade.cpp
- main.cpp

The executable is obtained by the command :

 $\overline{a}$ g++ -Wall student\_info.cpp median.cpp grade.cpp main.cpp -o exec

 $\begin{pmatrix} 1 & 1 \\ 1 & 1 \end{pmatrix}$ When a file is modified, we need to compile everything again

**P**<del>N</del>vtech'Paris-UPMC

## **Makefile**

```
CC = q++OPTION = -Wallall: main
student info.o: student info.cpp student info.h
 ${CC} ${OPTION} -c student_info.cpp -o student_info.o
grade.o: grade.cpp grade.h median.h student_info.h
 ${CC} ${OPTION} -c grade.cpp -o grade.o
median.o: median.cpp median.h
 ${CC} ${OPTION} -c median.cpp -o median.o
main: main.cpp grade.o median.o Student_info.o
 ${CC} ${OPTION} main.cpp grade.o median.o Student_info
     .o -o main
clean :
 rm *.o main
```
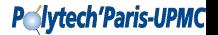

## **Makefile rules**

 $\overline{a}$ target\_name : dependences list <TAB>command <TAB>command

 $\overline{\phantom{a}}$   $\overline{\phantom{a}}$   $\overline{\$